## Comment mener une histoire orale et l'enregistrer à l'aide d'un appareil TASCAM

L'ÉGLISE DE **JÉSUS-CHRIST** DES SAINTS<br>DES DERNIERS JOURS

## **GUIDES PRATIQUES POUR LES HISTOIRES ORALES**

## **POURQUOI EST-CE IMPORTANT ?**

Le TASCAM est un des appareils les plus utilisés pour enregistrer des histoires orales. Il est presque toujours possible d'utiliser un enregistreur TASCAM, même lorsque d'autres méthodes d'enregistrement ne sont pas disponibles.

## **COMMENCER**

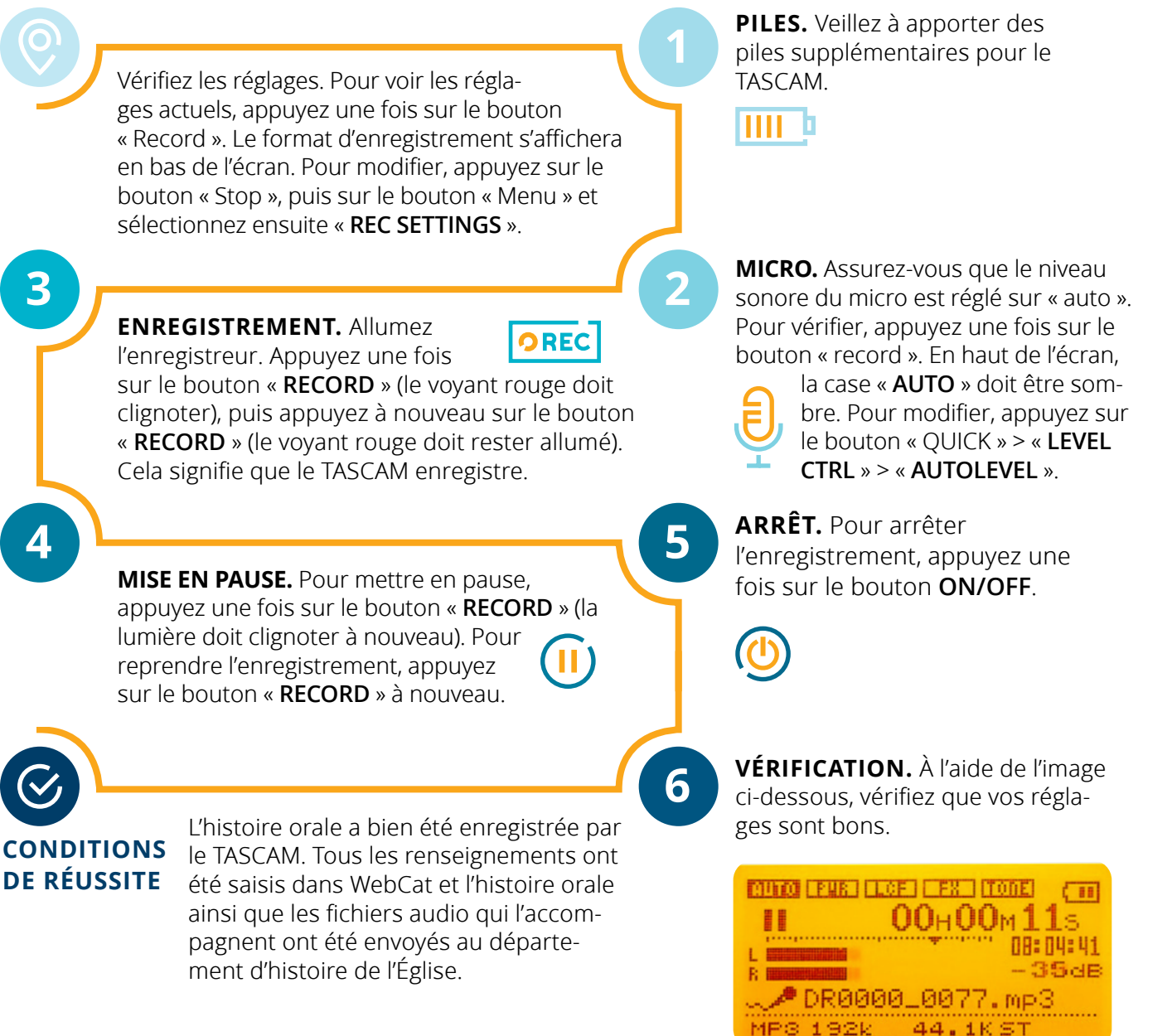

**VOUS AVEZ DES QUESTIONS OU BESOIN D'AIDE ?** Adressez-vous à votre responsable et consultez les pages 6 et 7 du guide pour les *histoires orales*.